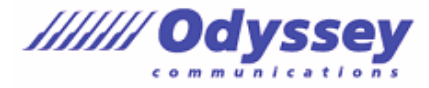

※出題範囲は以下の操作や機能を含みますが、これらに限定されるものではありません。 **出題範囲(参考訳) データベースの管理 データベースの構造を変更する** ほかのデータソースからオブジェクトやデータをインポートする データベース オブジェクトを削除する ナビゲーションウィンドウにオブジェクトを表示する、非表示にする  **テーブルのリレーションシップとキーを管理する** リレーションシップを理解する リレーションシップを表示する 主キーを設定する 参照整合性を設定する 外部キーを設定する  **データを印刷する、エクスポートする** レコード、フォーム、レポートの印刷オプションを設定する オブジェクトを別のファイル形式でエクスポートする  **テーブルの作成と変更 テーブルを作成する** テーブルにデータをインポートする 外部データソースからリンクテーブルを作成する ほかのデータベースからテーブルをインポートする  **テーブルを管理する** テーブルのフィールドを非表示にする 集計行を追加する テーブルの説明を追加する  **テーブルのレコードを管理する** データを検索する、置換する レコードを並べ替える レコードをフィルターする  **フィールドを作成する、変更する** テーブルにフィールドを追加する、削除する フィールドに入力規則を追加する フィールドの標題を変更する フィールドサイズを変更する フィールドのデータ型を変更する フィールドをオートナンバー型に設定する 既定値を設定する

定型入力を使用する

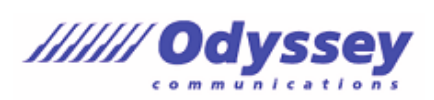

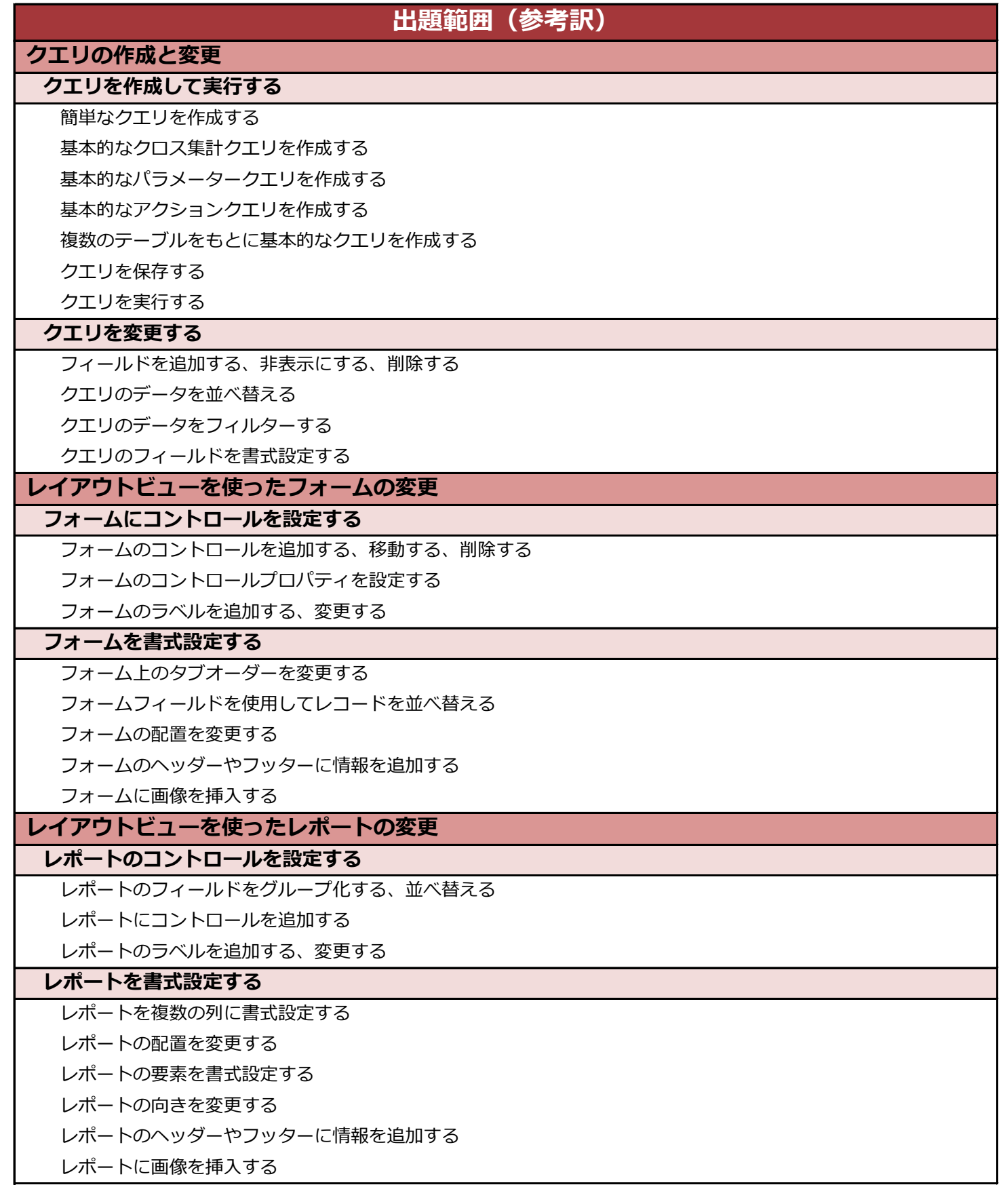